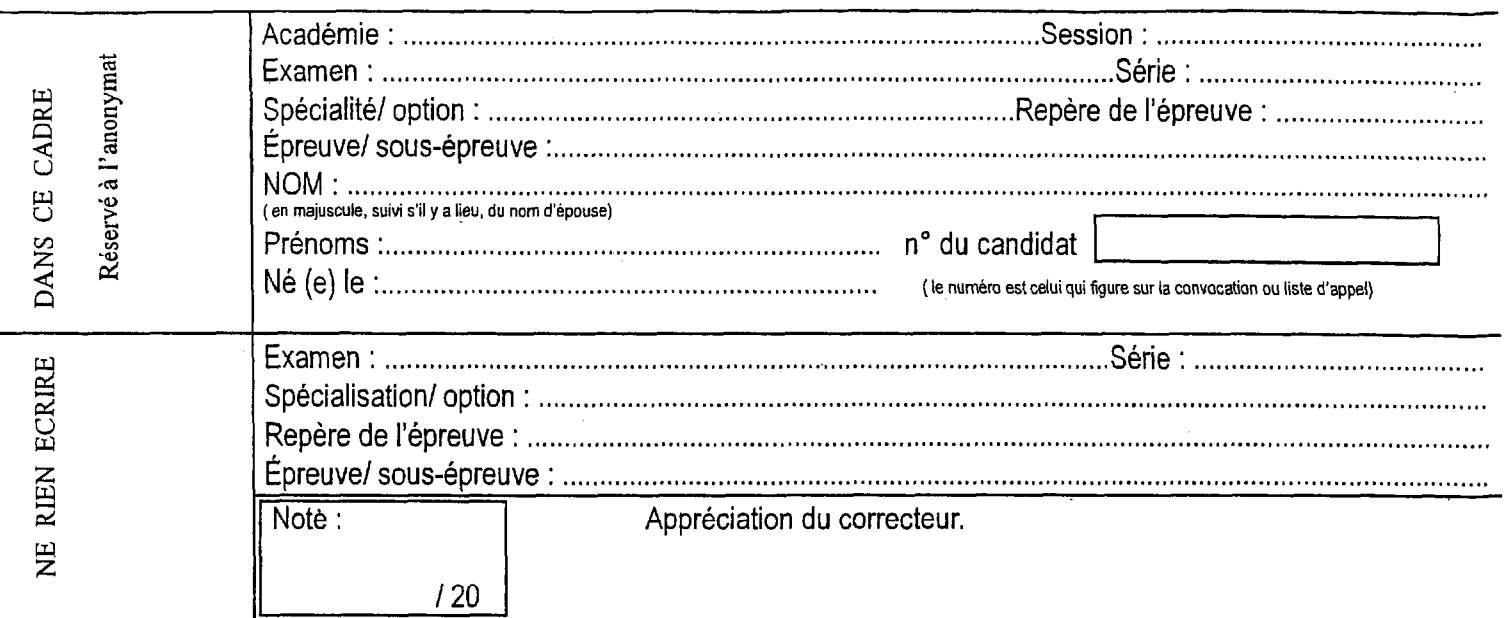

Il est interdit aux candidats de signer leur composition ou d'y mettre un signe quelconque pouvant indiquer sa provenance

B.E.P. MAINTENANCE DES VÉHICULES AUTOMOBILES dominante C

> ÉPREUVE EP 1 Communication technique 1<sup>ére</sup> partie : Dessin Technique

# DOSSIER SUJET

Durée B.E.P. 1 heures 30 minutes

Coefficient B.E.P.: 1

#### Ce dossier comporte 5 folios numérotés

- présentation de l'épreuve - documents réponses

 $1/5$ 2/5 à 5/5

A l'issue de cette épreuve, vous remettrez tous les documents. Les feuilles seront agrafées ensemble.

Veillez à compléter attentivement l'étiquette d'anonymat.

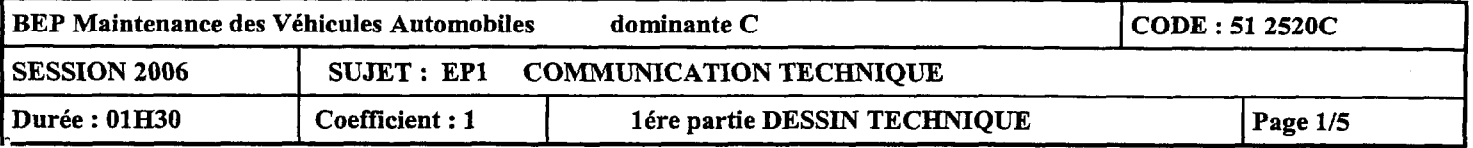

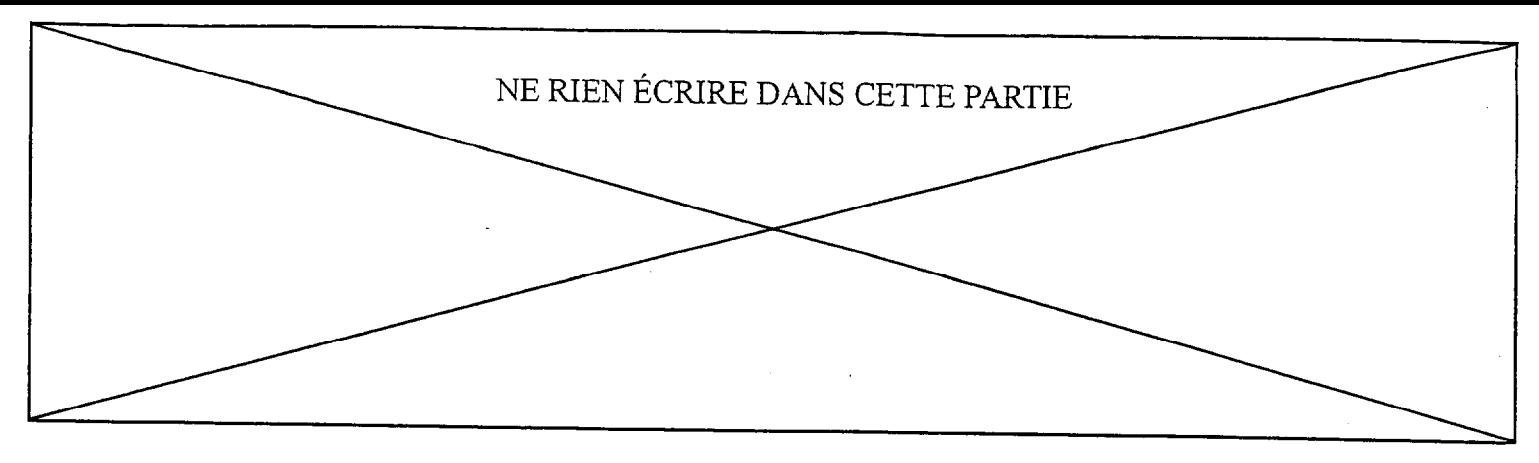

# PROBLÉMATIQUE

Dans le cadre d'un contrat de maintenance préventive (entretien périodique), il est prévu de changer tous les joints d'étanchéité du bloc «PTT»\*.

Pour effectuer cette tâche, la dépose des culasses du Trim 64 nécessite un outillage spécifique, non disponible. La documentation technique Yamaha permet la création d'un dessin de définition nécessaire à la fabrication de cet outillage.

\* PTT : Power Trim & Tilt

# ETUDE DE L'OUTILLAGE SPÉCIFIQUE

Pour déposer la culasse du vérin de relevage (Tilt), il faut fabriquer une clé à 3 ergots de 6mm. Pour déposer la culasse des vérins d'assiette (Trim), il faut fabriquer une clé à 3 ergots de 4mm.

L'étude consiste à établir le dessin de définition de l'outil de dépose, à l'aide des documents ressources fournis,

## Question - 1:

## On donne

La documentation partielle (traduite en français) du constructeur (Ressources DR 8/12).

## On demande de:

Choisir la référence de l'outil unique correspondant à la problématique posée (dépose des 2 types de culasses).

Cocher la case de l'outil dans le tableau ci-dessous, et justifier le choix:

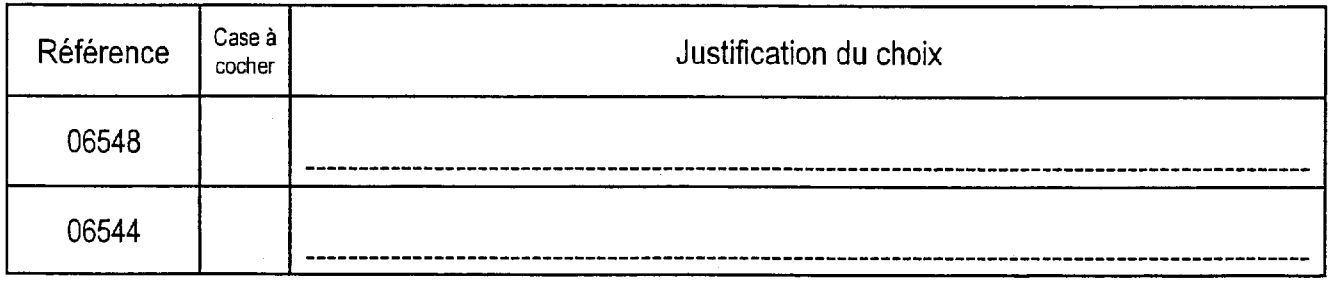

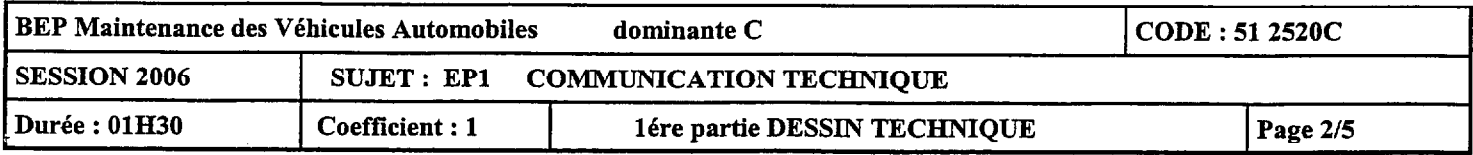

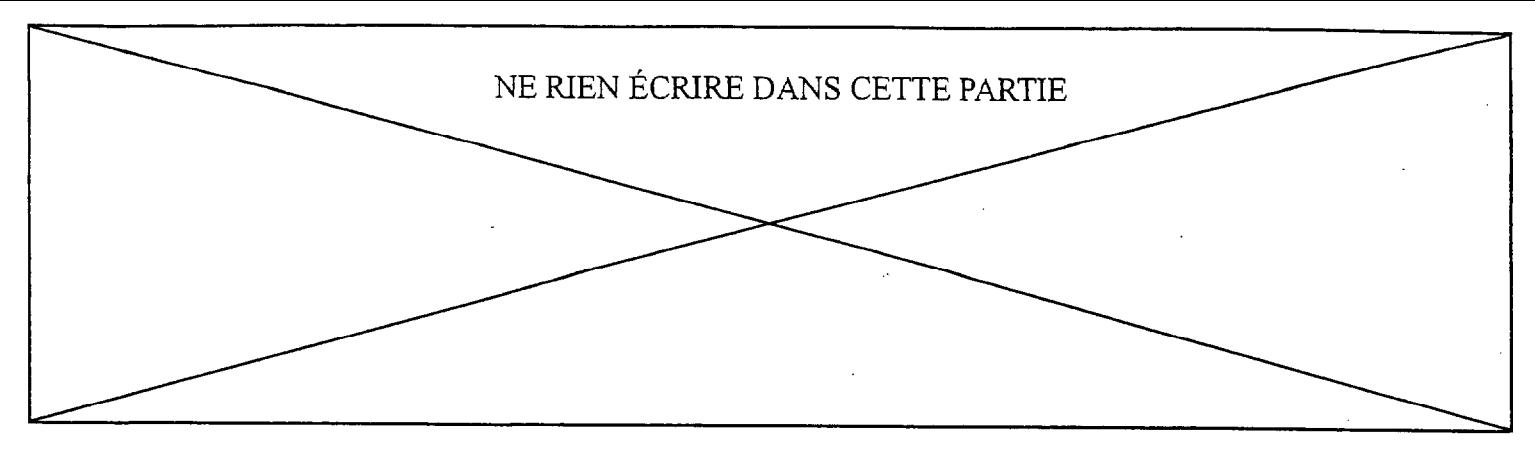

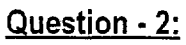

#### On donne:

La perspective de l'outil de référence 06548, les vues issues des dessins de définition des culasses, le plan d'ensemble (Ressources DR 4/12), la documentation partielle du constructeur (Ressources DR 8/12).

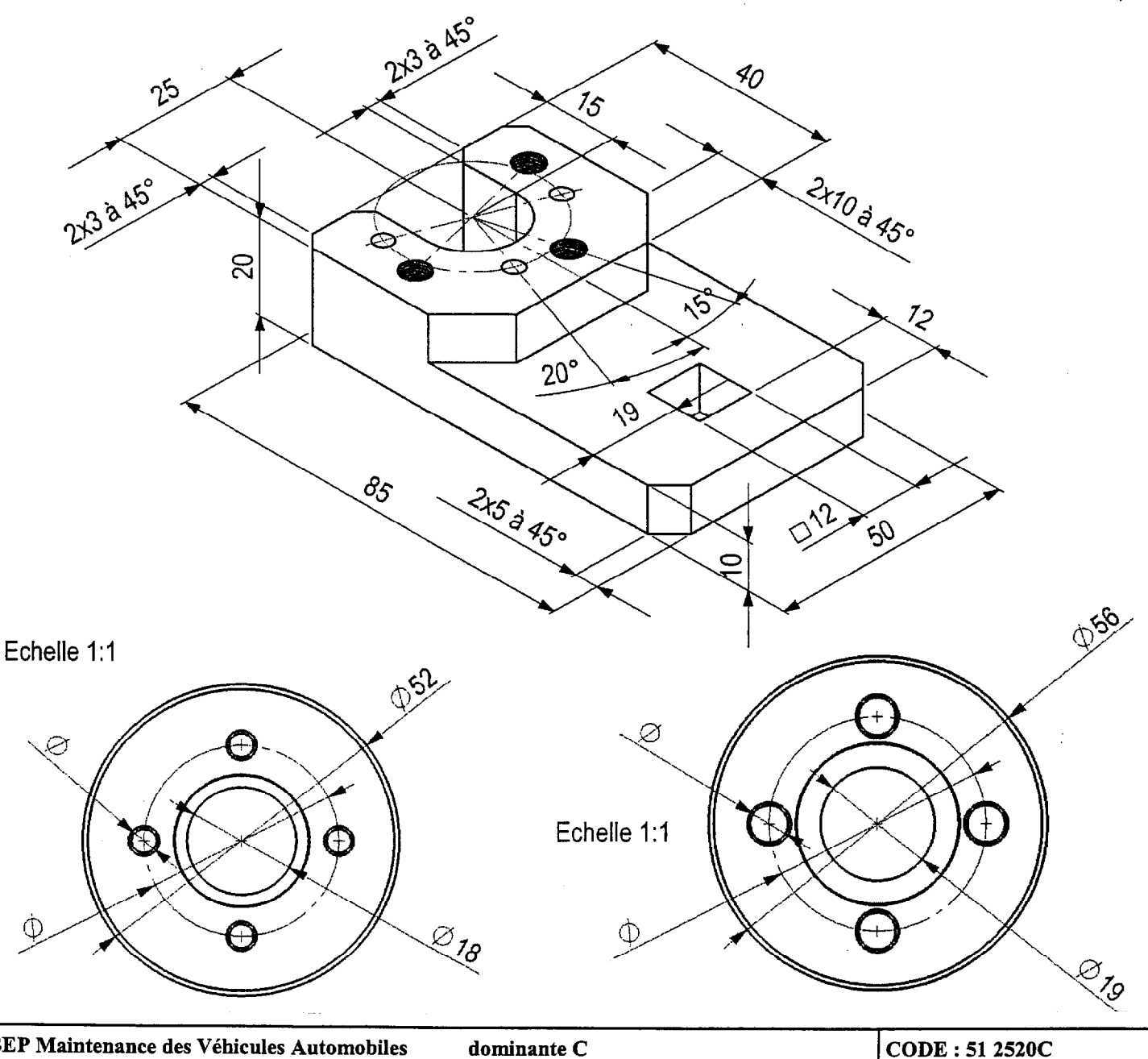

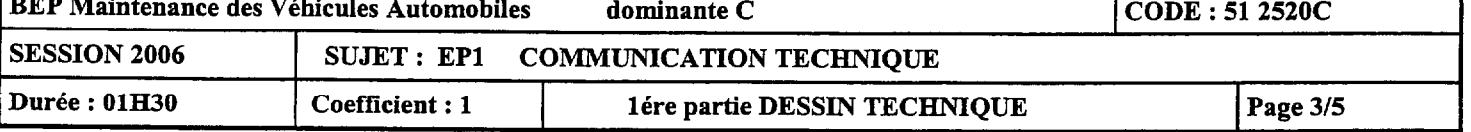

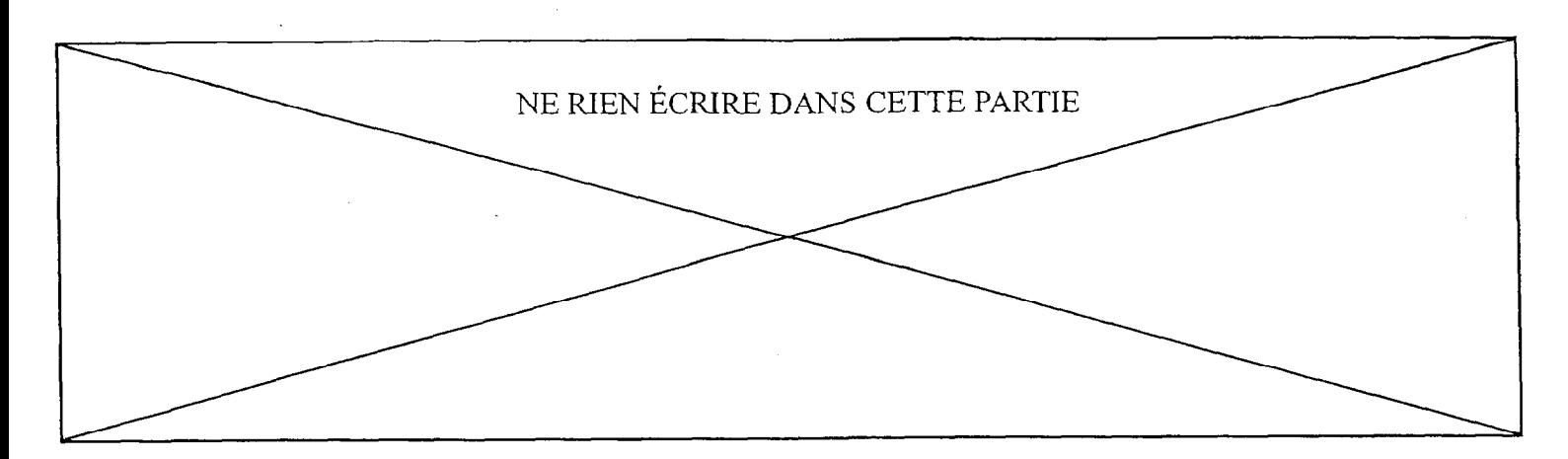

On demande:

Représenter l'outil à l'échelle 1:1 sur le Document 5/5:

Vue de face Vue de dessus Vue de gauche suivant le plan d'observation intérieur (Pol) AA (Coupe AA). Indiquer les traces du plan d'observation intérieur AA et nommer la vue intérieure.

#### Coter:

Les trous taraudés La position des trous taraudés Le diamètre de passage des tiges des vérins

NOTA : Certaines cotes sont à relever sur les vues issues des dessins de définition des culasses Document 315.

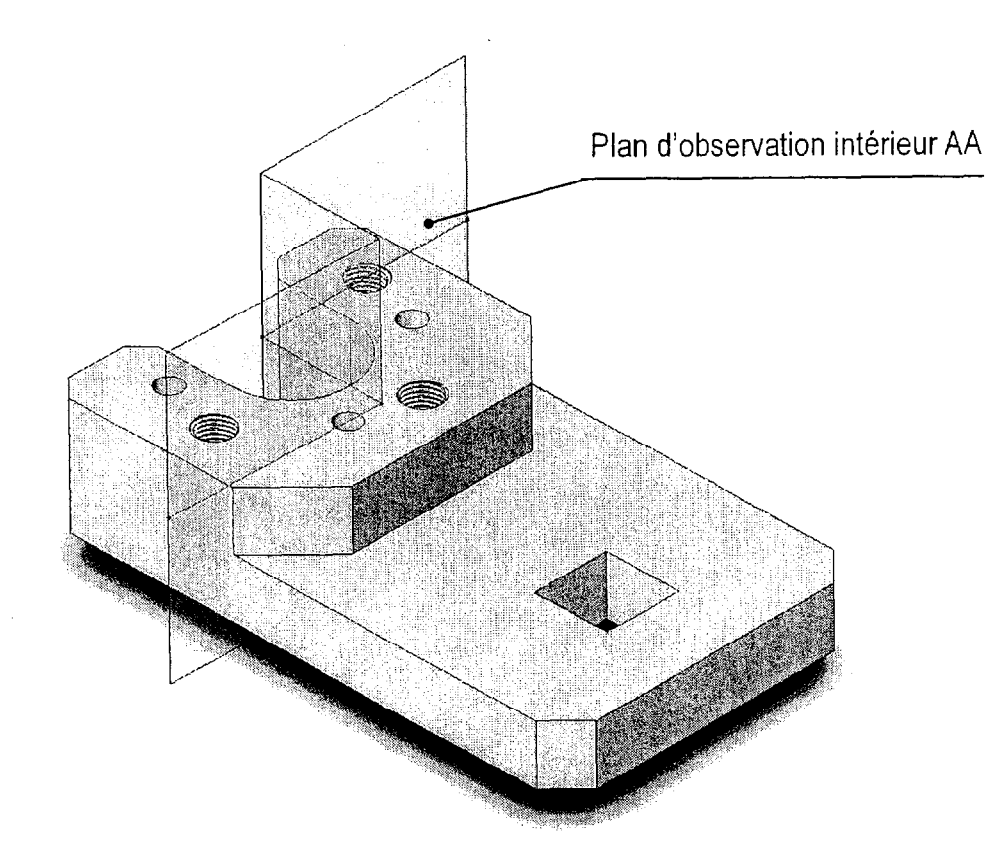

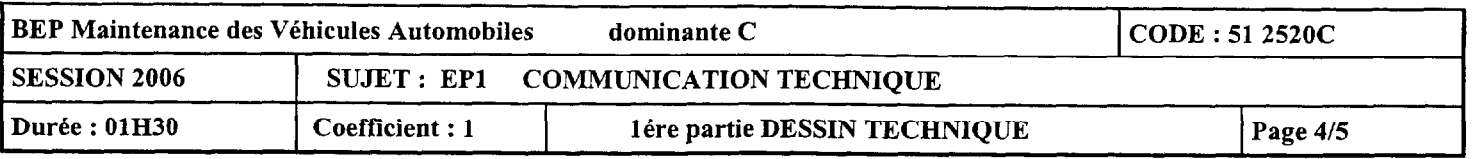

والمتحدث والمستحقق والمتحدث

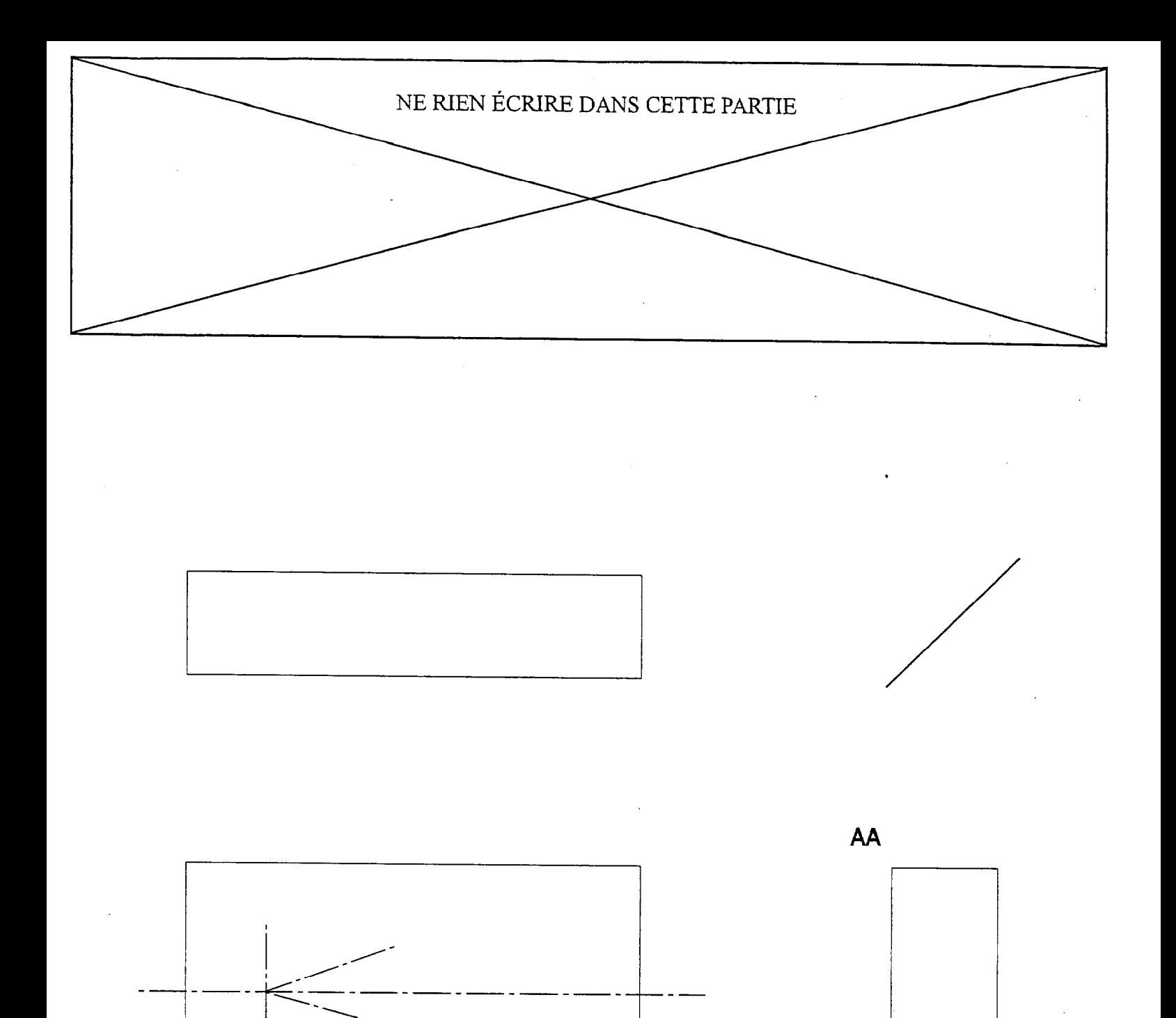

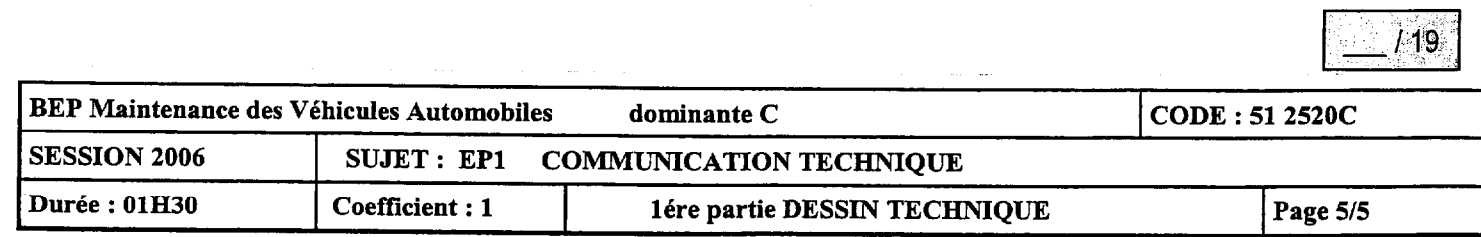